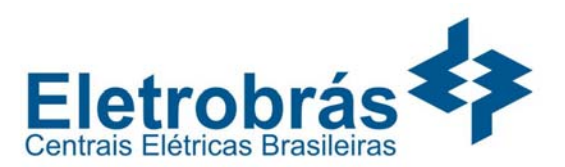

## **LÍNGUA PORTUGUESA**

 $\overline{a}$ 

**TEXTO –** É sabido que o fato novo assusta os indivíduos, que preferem o mal velho, testado e vivido, à experiência nova, sempre ameaçadora. Se você disser ao cidadão desprevenido que o leite, por ser essencial, deve sair das mãos dos particulares para cooperativas ou entidades estatais, se você disser que os bancos, vivendo exclusivamente das poupanças populares, não têm nenhuma razão de estar em mãos privadas, o cidadão o olhará com olhos perplexos de quem vê alguém propondo algo muito perigoso. Mas, se, ao contrário, você advogar a tese de que a água deveria ser explorada por particulares, todos se voltarão contra você pois – com toda razão – jamais poderiam admitir essa hipótese, tão acostumados estão com essa que é uma das mais antigas realizações comunitárias do homem: a água é direito e serventia de todos. Por isso o cidadão deve ficar alerta, sobretudo para com os malucos, excepcionais e marginais, pois estes, quase sempre, são os que trazem as mais espantosas propostas de renovação contra tudo o que foi estabelecido.

(Millôr Fernandes, *Livro vermelho dos pensamentos de Millôr*)

- **01** O primeiro período do texto afirma que:
- (A) os indivíduos, em geral, preferem ao mal velho a experiência nova;
- (B) as experiências novas são menos ameaçadoras que o mal velho e testado;
- (C) o mal velho e testado é sempre ameaçado pelas experiências novas;
- (D) as experiências novas são ameaçadoras porque não foram testadas e vividas;
- (E) os males testados e vividos assustam as experiências novas dos indivíduos.
- **02** A expressão "é sabido", no início do texto, indica que:
- (A) o afirmado pelo autor é do conhecimento geral;
- (B) o autor tenta mostrar como verdade algo discutível;
- (C) o texto pretende convencer o leitor por intimidação;
- (D) as opiniões dadas no texto são de alguns indivíduos;
- (E) o afirmado no texto tem caráter científico.

**03** - O item em que o adjetivo sublinhado, quando deslocado para antes ou depois do substantivo por ele determinado, NÃO apresenta possibilidade de qualquer modificação de sentido é:

- (A) fato novo;
- (B) mal velho;
- (C) poupanças populares;
- (D) antigas realizações;
- (E) espantosas propostas.

**04** - "Se você disser..."; o verbo sublinhado é forma do futuro do subjuntivo do verbo dizer. O item abaixo em que o verbo entre parênteses NÃO apresenta uma forma correta desse mesmo tempo é:

- (A) se você compuser (compor);
- (B) se você reaver (reaver);
- (C) se você vir(ver);
- (D) se você intervier(intervir);
- (E) se você ouvir(ouvir).

**05** - "...que o leite, por ser essencial..."; o item abaixo que NÃO substitui de forma adequada o termo sublinhado é:

- (A) visto;
- (B) em razão de;
- (C) devido a;
- (D) em virtude de;
- (E) apesar de.

**06** - "Se você disser ao cidadão desprevenido que o leite, por ser essencial, deve sair das mãos dos particulares para cooperativas ou entidades estatais, se você disser que os bancos, vivendo exclusivamente das poupanças populares, não têm nenhuma razão de estar em mãos privadas, o cidadão o olhará com olhos perplexos de quem vê alguém propondo algo muito perigoso." O comentário correto a respeito deste segmento do texto é:

- (A) os dois segmentos iniciados pela conjunção SE indicam condições para que se realize a conseqüência citada;
- (B) o cidadão só olhará com espanto o autor das idéias citadas se elas já estiverem transformadas em realidade;
- (C) os adjetivos *estatais* e *privadas* são sinônimos no contexto em que estão inseridos;
- (D) o segmento *poupanças populares* equivale semanticamente a *popularidade das poupanças*;
- (E) o "algo muito perigoso" a que alude o texto se localiza no terreno cultural.

**07** - A conclusão global do texto é a de que:

- (A) a água é direito e serventia de todos;<br>(B) todos os cidadãos se voltarão contra
- todos os cidadãos se voltarão contra você;
- (C) o cidadão deve ficar alerta para com malucos, excepcionais e marginais;
- (D) os malucos, os excepcionais e os marginais são os que trazem as mais espantosas propostas de renovação;
- (E) a água deveria ser explorada por particulares.

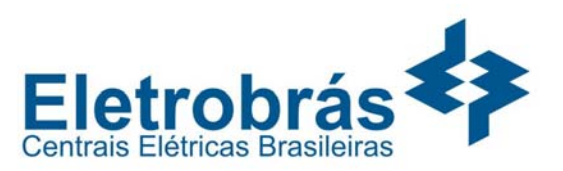

**08** - Característica que é adequada ao texto lido é:

 $\overline{a}$ 

- (A) o autor apresenta uma série de ações em evolução cronológica;
- (B) os argumentos apresentados pelo autor em defesa de sua tese são de base científica;
- (C) o texto apresenta uma conclusão irônica;
- (D) o autor, por ser conhecido humorista, defende uma tese absurda, ainda que com aspecto de verdade;
- (E) o texto tem por objetivo defender uma idéia que já é do conhecimento de todos os indivíduos.
- **09** O significado de vocábulo do texto indicado corretamente é:
- (A) "...cidadão desprevenido..." = inculto;
- (B) "...mãos privadas..." = particulares;
- (C) "...olhos <u>perplexos</u>..." = escancarados;
- (D) "...realizações comunitárias..." = populares;
- (E) "...excepcionais e  $\overline{\text{marginais}}$ ..." = traficantes.

**10** - O trecho entre travessões " – com toda razão – " expressa:

- (A) a opinião geral de todos os indivíduos;
- (B) a opinião de apenas alguns indivíduos;
- (C) uma observação do leitor;
- (D) uma ironia do autor do texto;
- (E) um posicionamento do autor do texto.

## **LÍNGUA INGLESA**

#### **READ TEXT I AND ANSWER QUESTIONS 11 TO 17:**

## **Text I**

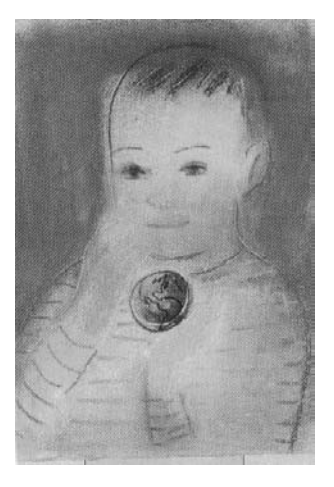

**The Power of One** 

The greatest danger to our future is apathy. We cannot expect those living in poverty and ignorance to worry about saving the world. For those of us able to read this magazine, it is different. We can do something to preserve our planet.

You may be overcome, however, by feelings of helplessness. You are just one person in a world of 6 billion. How can your actions make a difference? Best, you say, to leave it to decision makers. And so you do nothing. **5** 

Can we overcome apathy? Yes, but only if we have 10 hope. One reason for hope lies in the extraordinary nature of human intellectual accomplishment. A hundred years ago, the idea of a 747, of a man on the moon, of the Internet remained in the realm of science fiction. Yet we have seen those things and much, much more. So, now that we have

finally faced up to the terrible damage we have inflicted on **15** our environment, our ingenuity is working overtime to find technological solutions. But technology alone is not enough. We must engage with our hearts also.

(TIME, August 26, 2002: 73)

- **11** The text is directed to:
- (A) people in poverty;
- (B) specialists in environment;
- (C) readers of the magazine;
- (D) people in power;
- (E) experts in technology.

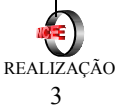

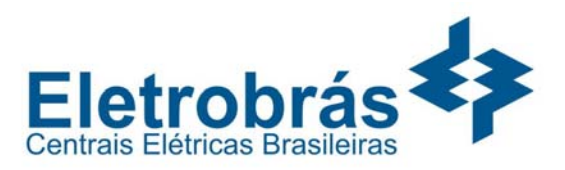

# **PROVA OBJETIVA**

#### **12** - The word **One** in the title refers to:

- (A) individual;
- (B) planet;
- (C) magazine;
- (D) hope;

 $\overline{a}$ 

(E) world.

**13** - The author's intention is to:

- (A) describe;
- (B) encourage;
- (C) instruct;
- (D) compare;
- (E) announce.

**14** - The capacity of achievement of human beings is made explicit in the text by means of  $a(n)$ :

- (A) exemplification;
- (B) exclusion;
- (C) questioning;
- (D) reinforcement;
- (E) exaggeration.

**15** - **may** in "you may be overcome" (l.5) indicates:

- (A) ability;
- (B) duty;
- (C) advice;
- (D) probability;
- (E) permission.

**16** - The underlined word in "leave it to decision makers" (1.8) refers to the:

- (A) reading of the article;
- (B) preservation of the Earth;
- (C) apathy of politicians;
- (D) feeling of helplessness;
- (E) openness of decision makers.

**17** - **finally** in "we have finally faced up to" (ll.14/15) has a similar meaning to:

- (A) at least;
- (B) at all;
- (C) at last;
- (D) at stake;
- (E) at most.

## **READ TEXT II AND ANSWER QUESTIONS 18 TO 20:**

#### **Text II**

#### **Can Earth Be Powered by Energy Beamed from Moon?**

If beaming solar power to Earth by way of the moon sounds like lunacy, consider this: It could provide a clean, emission-free, and unlimited source of energy. And, according to David Criswell, a physicist and Space Age 5 veteran, it could supply all needs of an energy-hungry world in the  $21<sup>st</sup>$  century and beyond.

"We think of beaming power from the moon as exotic, but it has been done for at least 15 years," says Criswell, director of the Institute for Space Systems Operations at the

University of Houston. "Power beaming is like using a big **10** radar."

(http://news.nationalgeograph...ews/2002/04/0426)

- **18** "lunacy" in " sounds like lunacy" (l.2) means that the idea is:
- (A) scientific;
- (B) crazy;
- (C) idiotic;
- (D) attractive;
- (E) reasonable.

**19** - **as** in "as exotic"(l.7) has the same meaning of the underlined word in:

- (A) She uses chopsticks as forks;
- (B) As she was walking, she tripped;
- (C)  $\Delta s$  nobody was there, she left;
- (D) She did it as her mother would;
- (E) She was regarded as the best artist.
- **20** "has been done" (ll.7-8) suggests a(n):
- (A) progressive action;
- (B) near future;
- (C) obstinate habit;
- (D) recent past;
- (E) momentary insight.

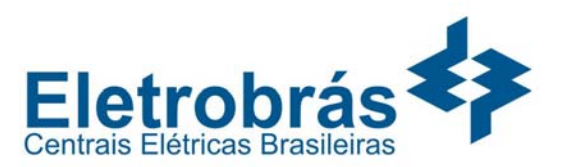

 $\overline{a}$ 

## **NOÇÕES DE INFORMÁTICA**

**As questões de número 21 até 30 referem-se à configuração padrão de software e hardware do fabricante. Quando aplicável, todos os softwares devem ser considerados em sua versão em português, exceto quando houver especificação em contrário.** 

**21** - A seguinte pergunta foi enviada por um leitor ao caderno de informática de um conhecido jornal carioca: "Eu notei que alguns ícones da barra de ferramentas do meu MS-Excel 2000 sumiram depois que eu movi todas as barras de ferramentas para a mesma linha. Onde foram parar os meus ícones? Eu vou ter que instalar tudo novamente?". A resposta mais adequada ao leitor é:

- (A) como você moveu todas as barras para a mesma linha, provavelmente não sobrou espaço para todos os ícones. O MS-Excel desinstalou os ícones que você utiliza com menos freqüência;
- (B) na verdade, os ícones não desapareceram, apenas estão escondidos e podem ser acessados clicando no símbolo de

seta dupla  $(\top)$  que fica no canto da direita de cada barra de ferramentas;

- (C) o MS-Excel gerencia os ícones que aparecem na barra de ferramentas de acordo com o contexto, o cursor do teclado ou o ponteiro do mouse;
- (D) para que os ícones voltem, você tem que instalá-los novamente através da opção de Personalizar o aplicativo;
- (E) quando você moveu todas as barras para a mesma linha, você gerou um conflito de instalação de aplicação. A única solução é reinstalar o aplicativo.

**22** - O motivo pelo qual, ao selecionar um texto no Microsoft Word 2000, o tipo de fonte apareça desabilitado ou em branco é:

- (A) ter havido um erro interno do aplicativo;
- (B) o texto possuir mais do que um único tipo de fonte;
- (C) porque o usuário selecionou o texto de forma errada;
- (D) porque o usuário utilizou o teclado para selecionar o texto;
- (E) porque sempre que um trecho de texto é selecionado, isto ocorre.

**23** - Considere o ícone mostrado a seguir localizado na janela Impressoras do Microsoft Windows 2000:

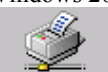

Pela observação deste ícone, podemos afirmar que:

- (A) a impressora está disponível através da rede;
- (B) a impressora está imprimindo;
- (C) é uma impressora do tipo jato de tinta;
- (D) é uma impressora laser;

(E) é uma impressora local.

**24** - No Microsoft Excel 2000, quando o valor de uma célula aparece como uma seqüência de #, isto significa que:

- (A) alguma célula referenciada não existe;
- (B) o arquivo OLE não está presente no disco;
- (C) o nome da função utilizada não está correta;
- (D) o valor não cabe no espaço reservado para ele;
- (E) o valor referenciado não é compatível com o tipo de operação.

**25** - Considere o fragmento de uma planilha Microsoft Excel 2000 mostrado na figura a seguir:

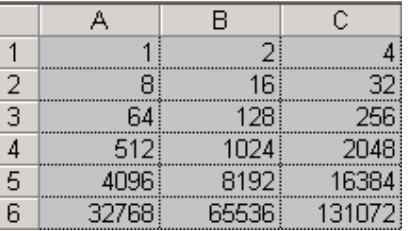

O resultado da fórmula **=SOMA(A1:A3;C3:C5;A3:C3)** inserida na célula D7 (não mostrada na figura) é:

 $(A)$  0

- (B) 17025
- (C) 17153
- (D) 19209
- (E) 32767

**26** - Suponha que você esteja escrevendo um texto formatado em duas colunas, usando o Microsoft Word 2000. Seu texto contém uma citação de 10 linhas tirada de um livro de Paulo Coelho. Esta citação aparece quebrada, ficando 5 linhas no pé da coluna esquerda e 5 linhas no topo da coluna direita. Dentre as opções listadas abaixo, a maneira correta de manter todas as 10 linhas em uma mesma coluna (na coluna direita da página), sem alterar a disposição do restante do texto é:

- (A) inserir uma quebra de coluna antes da citação;
- (B) inserir uma quebra automática de texto antes da citação;
- (C) inserir uma quebra de página antes da citação;
- (D) inserir uma quebra de seção contínua antes da citação;
- (E) formatar o parágrafo da citação com a opção "controle de linhas órfãs/viúvas".

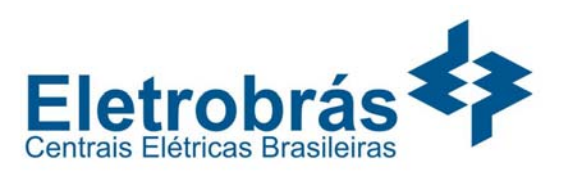

 $\overline{a}$ 

**27** - Considere as alternativas para a obtenção de um documento impresso com as páginas numeradas, utilizando-se o Microsoft Word 2000. Das opções abaixo, aquela que corresponde a uma alternativa INCORRETA é:

- (A) usando o editor de textos, inserir manualmente no texto a numeração das páginas;
- (B) inserir o Autotexto página no cabeçalho das páginas;
- (C) inserir o Autotexto página no rodapé das páginas;
- (D) configurar a impressora para inserir a numeração de página;
- (E) inserir o número das páginas em qualquer ponto do documento através da utilização de campos numerados.

**28** - A figura a seguir refere-se à inserção de um objeto em um documento Microsoft Word. A escolha do tipo de objeto "Microsoft Excel Worksheet", como mostrado na figura, tem o efeito de:

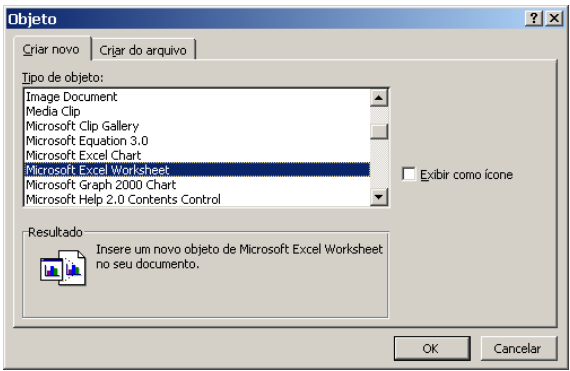

- (A) inserir no documento uma planilha Excel como um objeto vinculado, isto é, as informações na planilha são atualizadas se o arquivo de origem for modificado;
- (B) inserir no documento uma planilha Excel como um objeto incorporado, isto é, as informações no arquivo de destino não são alteradas se o arquivo de origem for modificado;
- (C) inserir no documento uma planilha Excel em branco, isto é, sem conteúdo algum nas células e sem vínculo com qualquer arquivo de dados;
- (D) inserir no documento um gráfico vinculado a uma planilha Excel;
- (E) inserir no documento um gráfico sem vínculo com qualquer arquivo de dados.

**29** - A opção "Inserir quebra de página" no Microsoft Excel 2000 tem o seguinte efeito na impressão da planilha:

- (A) inserir uma quebra de página horizontal, independente da célula selecionada;
- (B) inserir uma quebra de página vertical, independente da célula selecionada;
- (C) definir a área da planilha que será impressa;
- (D) quebrar uma planilha grande em várias planilhas menores; (E) inserir uma quebra de página horizontal e/ou vertical, dependendo da célula selecionada.

**30** - A opção "Obter dados externos", no menu "Dados" do Microsoft Excel 2000, permite:

- (A) ordenar a apresentação dos dados em uma planilha (ordenação crescente ou decrescente);
- (B) a exibição, em uma planilha, dos dados existentes em um Banco de Dados;
- (C) a entrada de dados pelo usuário via teclado;
- (D) a importação de dados de outras planilhas Excel;
- (E) obter dados sobre a configuração do computador, tais como quantidade de memória, velocidade do processador, etc.

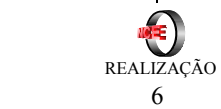

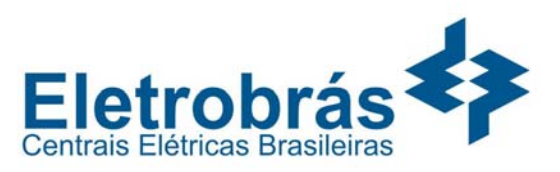

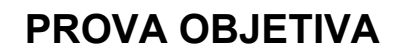

## **ANÁLISE DE SISTEMAS**

**As questões 31 e32 consideram o seguinte modelo E-R, que representa informações relevantes para uma gravadora de discos.** 

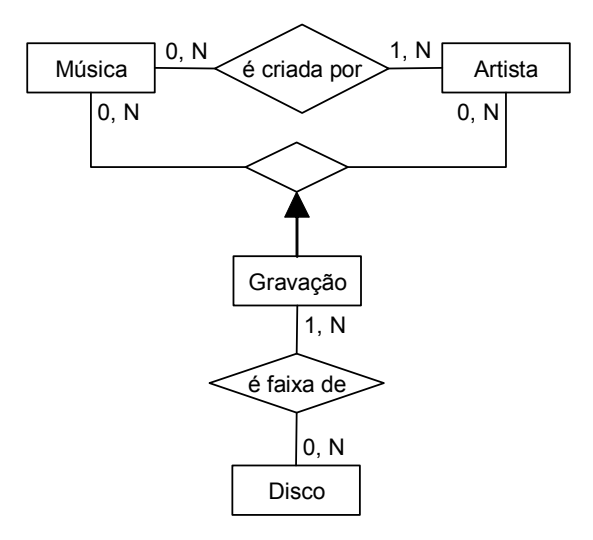

**31** - No modelo E-R da gravadora, "Gravação" representa:

(A) um atributo de "Disco";

 $\overline{a}$ 

- (B) um atributo de "Música";
- (C) um relacionamento entre "Disco" e "Artista";
- (D) um relacionamento entre "Disco" e "Música";
- (E) um relacionamento entre "Música" e "Artista".

**32** - No modelo E-R da gravadora, a alternativa que apresenta uma pergunta que NÃO pode ser respondida pelo modelo é:

- (A) Quais são as músicas de um determinado disco?
- (B) Quais são os artistas que criaram as músicas de um disco?
- (C) Quais são os discos que contêm uma determinada música?
- (D) Quantas gravações existem para uma determinada música?
- (E) Quais são as músicas cujo criador é anônimo?

**33** - A fim de melhorar seus negócios, a gravadora em questão fundiu-se com outras gravadoras. Em razão disto, seu modelo E-R teve que ser adaptado para contemplar informações sobre as diferentes gravadoras agora envolvidas no negócio. Porém, a nova direção exigiu que alguns requisitos fossem respeitados:

- I. Um artista pode mudar de gravadora.
- II. Um artista pode participar de gravações de discos produzidos por gravadoras diferentes.
- III. Os discos produzidos por uma gravadora não podem conter músicas criadas por artistas que não sejam contratados desta gravadora.

Assim sendo, o seguinte modelo E-R foi desenvolvido:

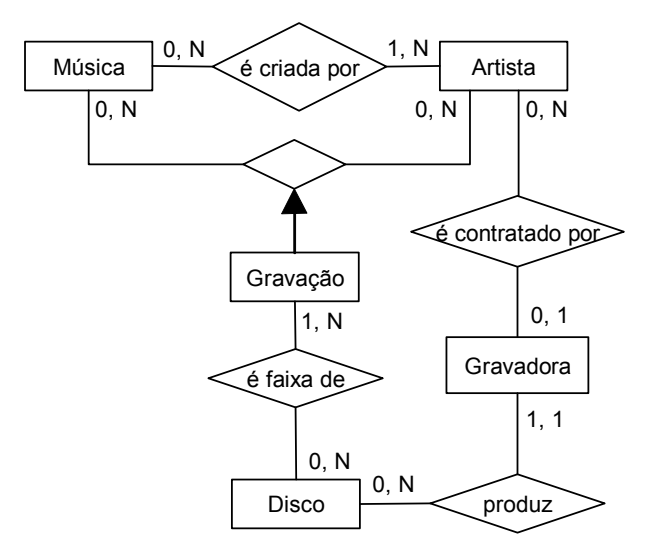

Comparando-se os requisitos exigidos e o novo modelo E-R, pode-se afirmar que:

- (A) Apenas o requisito I é garantido pelo modelo;
- (B) Apenas os requisitos I e II são garantidos pelo modelo;
- (C) Apenas os requisitos I e III são garantidos pelo modelo;
- (D) Apenas os requisitos II e III são garantidos pelo modelo;
- (E) Todos os requisitos são garantidos pelo modelo.

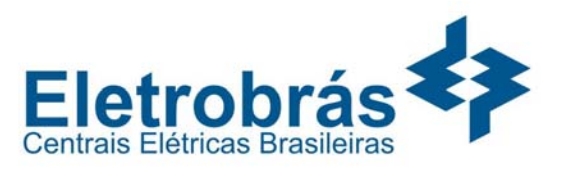

**34** - O objeto *Request* em ASP é utilizado para:

- (A) acessar bancos de dados;
- (B) criar objetos;

 $\overline{a}$ 

- (C) obter informações do cliente para o servidor;
- (D) obter informações do servidor para o cliente;
- (E) obter informações sobre o servidor

**35 -** Considere o código HTML mostrado a seguir:

```
 <table border> 
  <tr>
     <td width="20" 
        height="20"> </td>
    <td width="20"> </td>
    <td width="20">&nbsp;</td>
    <td width="20">&nbsp;</td>
    <td width="20">&nbsp;</td>
  \langle/tr>
  <tr>
     <td colspan="2" 
         width="14" 
       height="20"> </td>
    <td width="4">&nbsp;</td>
    <td width="4">&nbsp;</td>
    <td width="4">&nbsp;</td>
  \langletr>
  <tr>
     <td width="4" 
       height="20"> </td>
     <td rowspan="2" 
       width="4"> </td>
    <td width="4">&nbsp;</td>
     <td colspan="2" 
         rowspan="2" 
        width="14"> </td>
  \langle/tr>
  <tr>
     <td width="4" 
        height="20"> </td>
    <td width="4">&nbsp;</td>
  \langle/tr>
  <tr>
     <td width="4" 
       height="20"> </td>
    <td width="4">&nbsp;</td>
    <td width="4">&nbsp;</td>
    <td width="4">&nbsp;</td>
    <td width="4">&nbsp;</td>
  \langle/tr>
</table>
```
A alternativa que representa a tabela gerada por este código é:

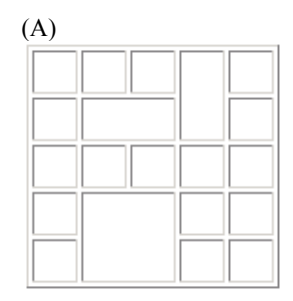

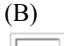

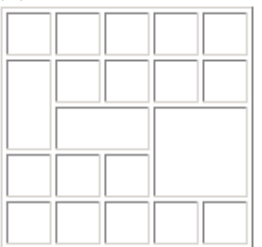

## (C)

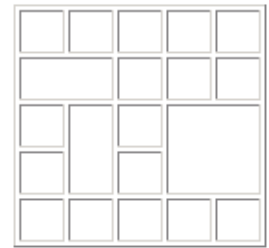

## (D)

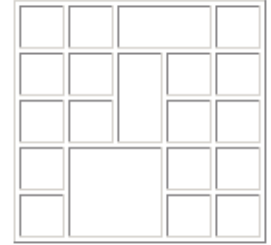

## (E)

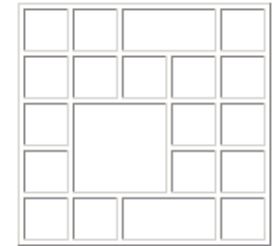

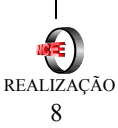

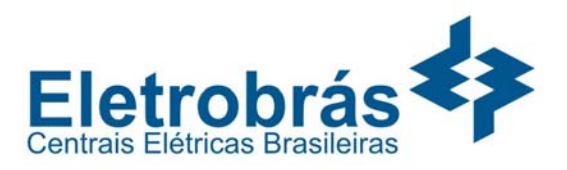

 **PROVA OBJETIVA**

**36** - O processo de normalização de bancos de dados está baseado principalmente na idéia de:

- (A) independência de dados;
- (B) dependências funcionais;
- (C) controle das permissões de acesso;
- (D) entidades-relacionamentos;
- (E) velocidade de acesso.

**37** - A estrutura de índices usualmente empregada em SGDBs, quando é preciso ter acesso direto e seqüencial aos registros ordenados pela chave, é conhecida como:

- (A) árvores B e suas variações;
- (B) grafos bi-direcionados;
- (C) *clusters*;

 $\overline{a}$ 

- (D) *hashing*;
- (E) árvores binárias.

**38** - A manutenção da integridade dos dados é um importante aspecto da funcionalidade oferecida pelos sistemas gerenciadores de bancos de dados. A integridade referencial normalmente é implementada a partir da especificação de:

- (A) atributos com valores não nulos;
- (B) chaves candidatas;
- (C) formas normais;
- (D) chaves estrangeiras;
- (E) índices dinâmicos.

**39** - O Active Directory, num domínio Windows 2000 em modo nativo, é replicado entre todos os:

- (A) *Domain Controllers*;
- (B) *Windows 2000 Servers*;
- (C) *Windows 2000 Servers* e *Windows 2000 Professional*;
- (D) *Windows 2000 Professional*;
- (E) *Domain Controllers* que tem a função de *Global Catalog Server*.

**40** - Ao utilizar a Internet, para descobrir o IP de um computador a partir de seu nome, devemos utilizar um servidor:

- (A) DNS
- (B) DHCP
- (C) Exchange
- (D) SMS
- (E) IIS

#### **41** - O protocolo HTTPS:

- (A) viabiliza um canal seguro para troca de dados entre o cliente e o servidor, via chaves de criptografia;
- (B) tem por função principal transferir arquivos muito grandes entre o cliente e o servidor, por ser mais otimizado;
- (C) somente pode ser utilizado entre servidores IIS 5.0 e clientes com Windows Internet Explorer 6.0;
- (D) permite a comunicação entre um Windows 2000 Server que seja controlador de domínio e o Global Catalog Server;
- (E) é um protocolo que, por ser mais seguro, só pode ser utilizado por computadores configurados com NAT.

**42** - Um dos modos de, em um computador com Windows 2000 Professional, ver as configurações locais de rede, tais como endereço IP, gateway, máscara de sub-rede, endereço MAC, etc. é através do utilitário:

- (A) ipconfig
- (B) tracert
- (C) nslookup
- (D) config
- (E) show

**43** - Com relação ao arquivo global.asa, gerado por um projeto do MS Visual InterDev 6.0, pode-se afirmar que:

- (A) pode conter scripts de inicialização de uma aplicação ou variáveis de sessão;
- (B) nunca dever estar localizado no diretório raiz da aplicação web;
- (C) não é um arquivo válido, pois esta extensão não é reconhecida pelo MS Windows;
- (D) podem existir inúmeros arquivos global.asa para uma única aplicação;
- (E) é compilado e usado exclusivamente para fazer a conexão com bancos de dados.
- **44** O comando *Layer/Flatten Image* do Photoshop 6.0 permite:
- (A) separar todas as *layers* de uma imagem do *background*, aumentando assim o tamanho do arquivo;
- (B) separar todas as *layers* de uma imagem do *background*, reduzindo assim o tamanho do arquivo;
- (C) separar as demais *layers* de uma imagem da primeira layer, aumentando assim o tamanho do arquivo;
- (D) unir todas as *layers* de uma imagem ao *background*, reduzindo assim o tamanho do arquivo;
- (E) unir todas as *layers* de uma imagem ao *background*, aumentando assim o tamanho do arquivo.

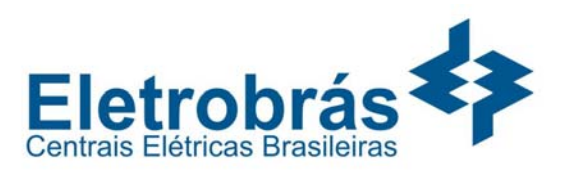

**45** - Em um sistema de gestão integrada, o componente que faz parte da contabilidade financeira é:

- (A) razão especial;
- (B) custos;

 $\overline{a}$ 

- (C) recursos humanos;
- (D) tesouraria;
- (E) auditoria.

**46** - Em um sistema de gestão integrada, Contabilidade de Ativo Fixo é um razão:

- (A) geral que representa transações com bancos;
- (B) auxiliar que representa transações com clientes;
- (C) auxiliar que representa transações com imobilizados;
- (D) especial que representa transações financeiras;
- (E) especial que representa transações terceiros.

**47** - Uma das vantagens do CRM (customer relationship management) ou Gerenciamento de Relacionamento com Clientes é:

- (A) tornar mais eficientes os processos da cadeia de suprimentos, tanto interna quanto externamente a sua empresa, possibilitando cortar custos, maximizar seu retorno sobre os ativos fixos e acelerar a entrega;
- (B) a capacidade de integrar de forma inteligente portais verticais (indústrias), horizontais (processos) e corporativos (internos) criando comunidades de negócios para trazer mais eficiência nas transações e facilitar as tomadas de decisões;
- (C) automatizar o setor de compras, agregando valor e permitindo que toda a aquisição de suprimentos e serviços seja feita pela Internet;
- (D) ajudar a empresa a capacitar seu departamento de marketing a identificar seus melhores clientes e a planejar as melhores abordagens para alavancar novos negócios;
- (E) controlar e gerenciar abrangentemente todos os dados e documentos que descrevem um produto durante seu ciclo de vida desde os processos de aquisição de peças, fabricação/ produção, logística até sua venda e serviços de manutenção.

**48** - Observe a aplicação Delphi na Figura a seguir. A caixa de texto mostra a data e a hora do sistema no momento em que o botão foi pressionado.

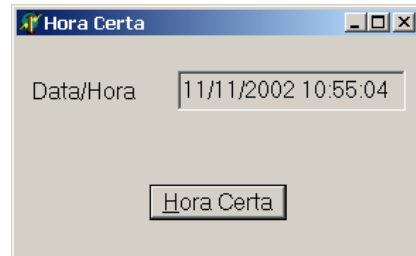

Das alternativas abaixo, aquela que NÃO apresenta uma forma possível de provocar o evento *OnClick* no botão *HoraCerta* é:

- (A) clicar com o botão esquerdo do mouse sobre o botão no Form;
- (B) usar a combinação de teclas Alt + H;
- (C) usar a tecla *Enter* no teclado, se o botão no Form estiver com a propriedade *Default* ligada;
- (D) clicar com o botão direito do mouse sobre o botão no Form;
- (E) usar a tecla *Esc* no teclado, se o botão no Form estiver com a propriedade *Cancel* ligada.

**49** - Ainda na figura anterior, suponha que a aplicação, ao ser iniciada, tenha de abrir o Form com a caixa de texto mostrando a data e a hora do início da execução do programa. Das alternativas abaixo, aquela que indica um local apropriado para a inicialização da caixa de texto é:

- (A) no evento *OnCreate* do Form;
- (B) na seção *Initialization* da *unit* associada ao Form;
- (C) na seção *Finalization* da *unit* associada ao Form;
- (D) na seção *Interface* da *unit* associada ao Form;
- (E) na cláusula *uses* da *unit* associada ao Form.

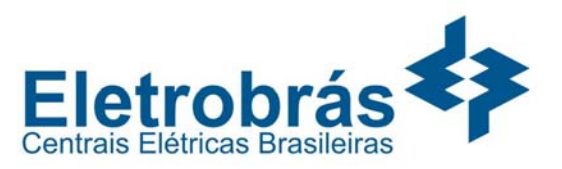

**50** - Observe o programa em Object Pascal a seguir:

```
type
```
 $\overline{a}$ 

```
 T1 = class
       procedure print; virtual; 
    end; 
    T2 = class(T1) 
       procedure print; override; 
    end; 
    T3 = class(T2) 
       procedure print; override; 
    end; 
procedure T1.print; 
begin
   write('T1');
end; 
procedure T2.print; 
begin
    write('T2 '); 
end;
```

```
procedure T3.print; 
begin
    inherited; 
   write('T3');
end; 
var
```

```
 T : T1; 
begin
   T := T3.Create; // linha A
   T.print; // linha B
end.
```
A saída do programa, resultado da execução da linha B (assinalada por um comentário), será:

- (A) T1
- (B) T2 T3
- (C) T3
- (D) T1 T2 T3
- (E) nenhum resultado será gerado porque o compilador acusará um erro na linha A (*type mismatch*).

**51** - Os principais componentes da arquitetura física do SGBD Adabas são:

- (A) Data Storage, Associator, Plogs e Tablespaces;
- (B) Data Storage, Control Files, Work e Plogs;
- (C) Data Storage, Associator, Work e Plogs;
- (D) Data Storage, Associator, Redologs e Sort;
- (E) Tablespaces, Control Files, Work e Sort.

**52 -** O SGBD Adabas armazena temporariamente em uma área de proteção (LP) os dados que sofreram alterações. Estes dados são utilizados em operações de autorestart e autobackup. O componente do SGBD Adabas que contém esta área de proteção é conhecido como:

- (A) Temp;
- (B) Sort;
- (C) Associator;
- (D) Buffer Pool;
- (E) Work.

**53** - Os parâmetros LBP, LFIOP, NU e NISNHQ pertencem ao:

- (A) Adasav save;
- (B) Adarun start-up;
- (C) Adaick dataprint;
- (D) Adainv couple;
- (E) Adadck dscheck.

**54** - Os dois modos de operação permitidos pelo SGBD Adabas são:

- (A) single-user e multi-user;
- (B) nomount-session e single-user;
- (C) multi-user e open-session;
- (D) single-user e open-session;
- (E) nomount\_session e open-session.

**55** - O componente do SGBD Adabas onde ficam armazenados o Normal Index, Upper Index e Address Converter é o:

- (A) Associator;
- (B) Data Storage;
- (C) Work;
- (D) Temp;
- (E) Sort.

**ANÁLISE DE SISTEMAS BD ADABAS** 

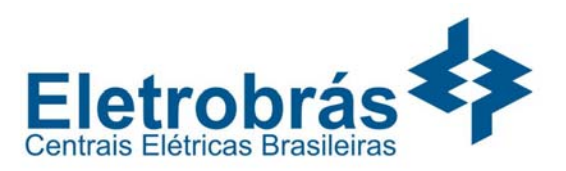

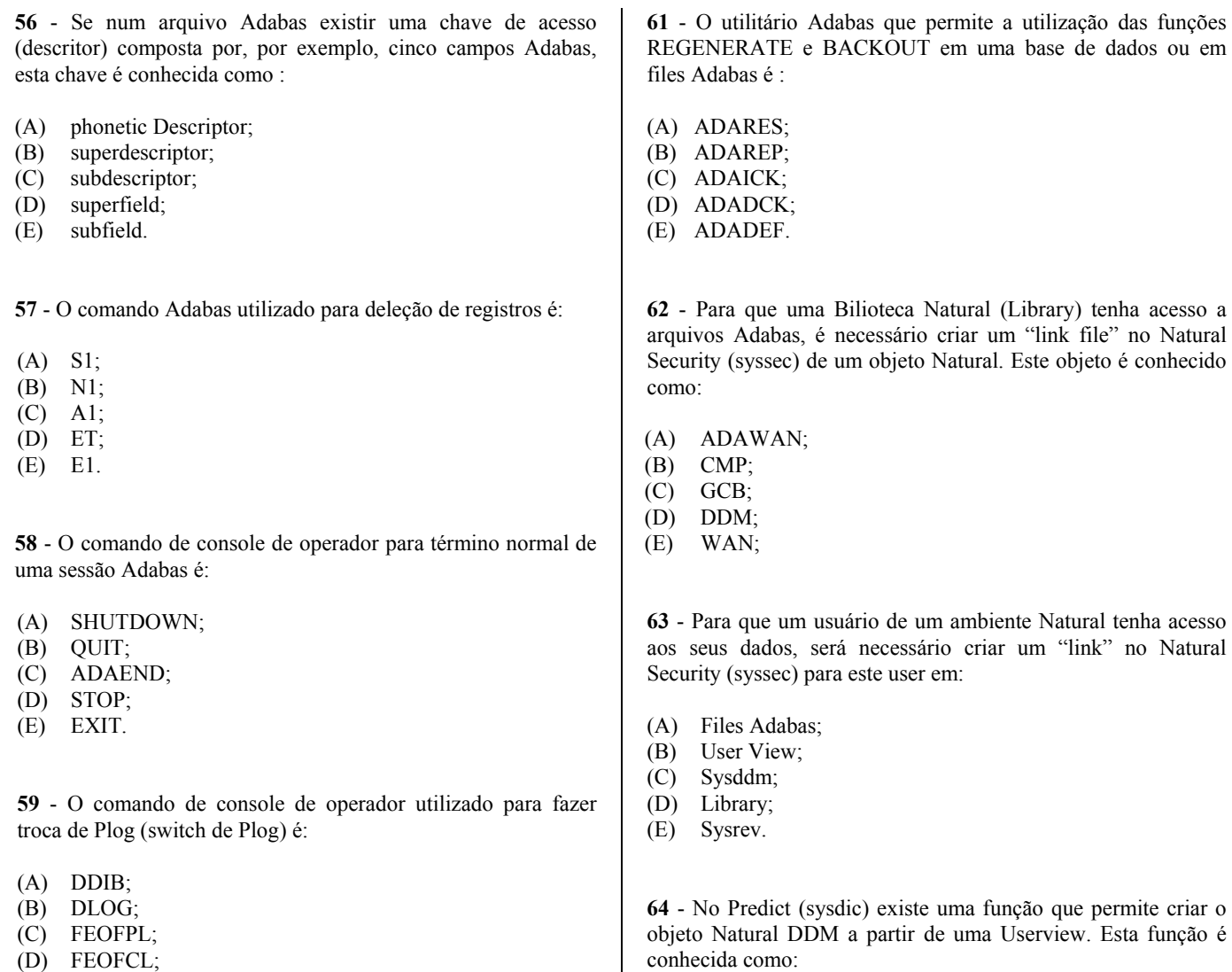

(E) HALT.

 $\overline{a}$ 

**60** - O utilitário Adabas utilizado para a formatação dos datasets (Data Storage, Associator, etc) é:

- (A) ADADBS;
- (B) ADAFRM;
- (C) ADASEL;
- (D) ADARES;
- (E) ADAPLP.

REGENERATE e BACKOUT em uma base de dados ou em

arquivos Adabas, é necessário criar um "link file" no Natural Security (syssec) de um objeto Natural. Este objeto é conhecido

**64** - No Predict (sysdic) existe uma função que permite criar o objeto Natural DDM a partir de uma Userview. Esta função é conhecida como:

- (A) Generate Adawan;
- (B) Generate DDM;
- (C) Incorporate DDM;
- (D) Generate Adacmp;
- (E) Create DDM.

**65** - A biblioteca Natural que permite acesso ao aplicativo Review é:

- (A) SYSREV;
- (B) REVAPP;
- (C) MAINREV;
- (D) SYSMAIN;
- (E) SYSAPP.

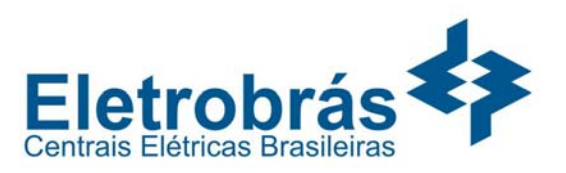

**66** - A opção do aplicativo Review que permite criar relatórios de atividades do SGBD Adabas e que também retorna informações estatísticas sobre a performance do Gerenciador é:

- (A) DC DATA COMMUNICATION System;
- (B) NM NATURAL MONITOR System;
- (C) UP User Profile System;

 $\overline{a}$ 

- (D) DB DATA BASE System;
- (E) TP Transaction Performance System.

**67** - O ambiente EntireX tem o objetivo de:

- (A) monitorar um Banco de Dados;
- (B) gerenciar a segurança física de um Banco de Dados;
- (C) integrar dados entre diversos tipos de plataformas e ambientes distribuídos;
- (D) gerenciar a modelagem de dados;
- (E) recuperar um Banco de Dados.

**68** - A plataforma suportada pelo Client Dispatcher e o Monitor Gui da arquitetura EntireX é:

- (A) OS/390;
- (B) UNIX;
- (C) VSE;
- (D) BS2000;
- (E) Windows;

**69** - A função *display user queue* do aplicativo Adabas Online System (SYSAOS), admite duas opções em linha de comando. Se a opção 'D' for usada para um dado *user*, a ação gerada pelo aplicativo será:

- (A) o *user* será deletado;
- (B) o *user* será cancelado;
- (C) o *user* será suspenso;
- (D) a prioridade do *user* poderá ser alterada;
- (E) os detalhes da transação do *user* serão apresentados.

**70** - Uma opção para deletar os registros de checkpoint é usar o aplicativo Adabas Online System. A função *DELETE CHECKPOINT* permite a deleção destes registros por:

- (A) data;
- (B) user;
- (C) file;
- (D) tipo de checkpoint;
- (E) biblioteca;